## <<BEA WebLogic Server8>>

<<BEA WebLogic Server8.1 >>

- 13 ISBN 9787111155546
- 10 ISBN 7111155548

出版时间:2005-1

(Artiges M.)

页数:832

extended by PDF and the PDF

http://www.tushu007.com

## <<BEA WebLogic Server8>>

WebLogie Server8.1 Java J2EE WebLogic J2EE WebLogic Server<br>J2EE Web EJB WebLogic Server Web<br>WebLogic Server Web WebLogid J2EE Web EJB<br>WebLogic Server WebLogic Server WebLogic Server Server WebLogic Server WebLogic Server

BEA WebLogic Platform8.1

## <<BEA WebLogic Server8>>

Mark Artiges , Tepik Systems , AT&T.US Search , Mark a the contract of the state of the state of the state  $\Lambda$ T&T.US Search Public Storage 司的核心遗留系统迁移到WebLogic Platform这样的大型应用程序开发过程中,M

# <<BEA WebLogic Server8>>

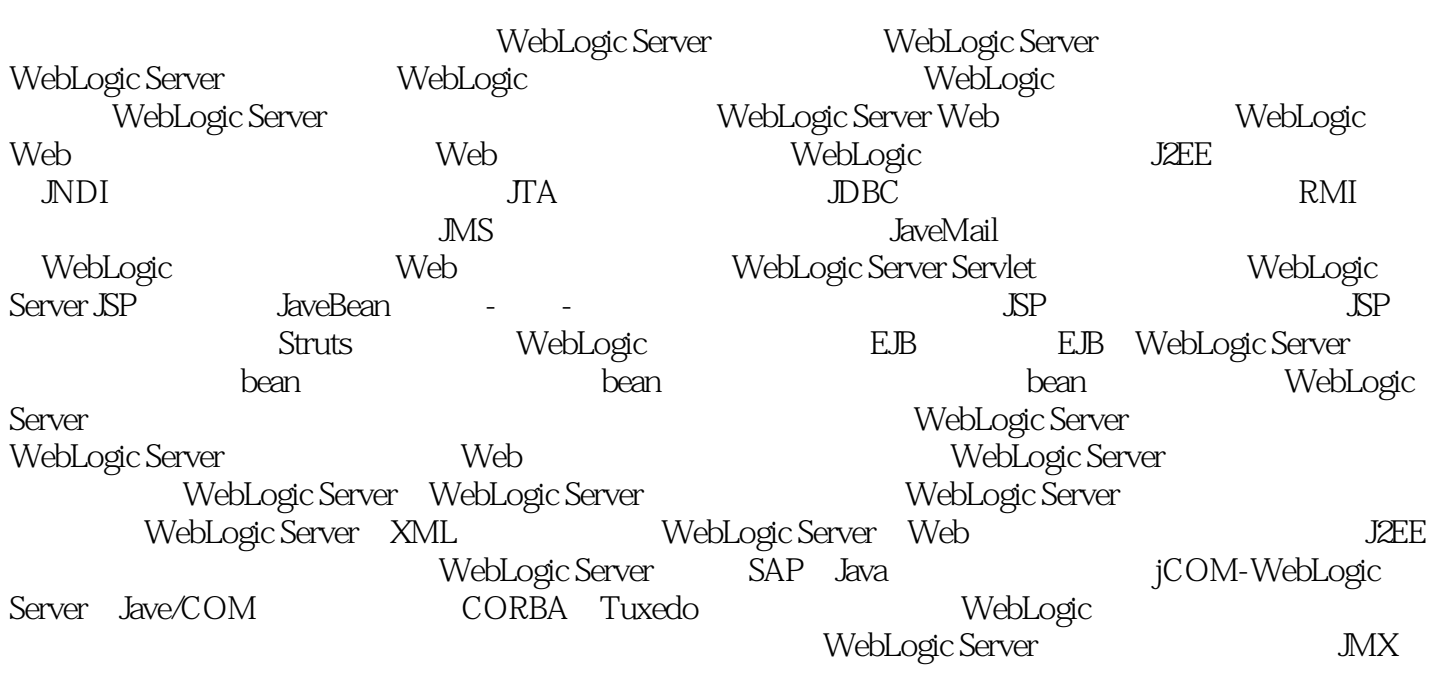

# <<BEA WebLogic Server8>>

本站所提供下载的PDF图书仅提供预览和简介,请支持正版图书。

更多资源请访问:http://www.tushu007.com